## HIRETOUCH ACCESS REQUEST FORM

**Instructions**: Complete this form in order to establish or request changes to your access to HireTouch. Once complete, please email form to jforts1[@kennesaw.edu](mailto:jforts1@kennesaw.edu)

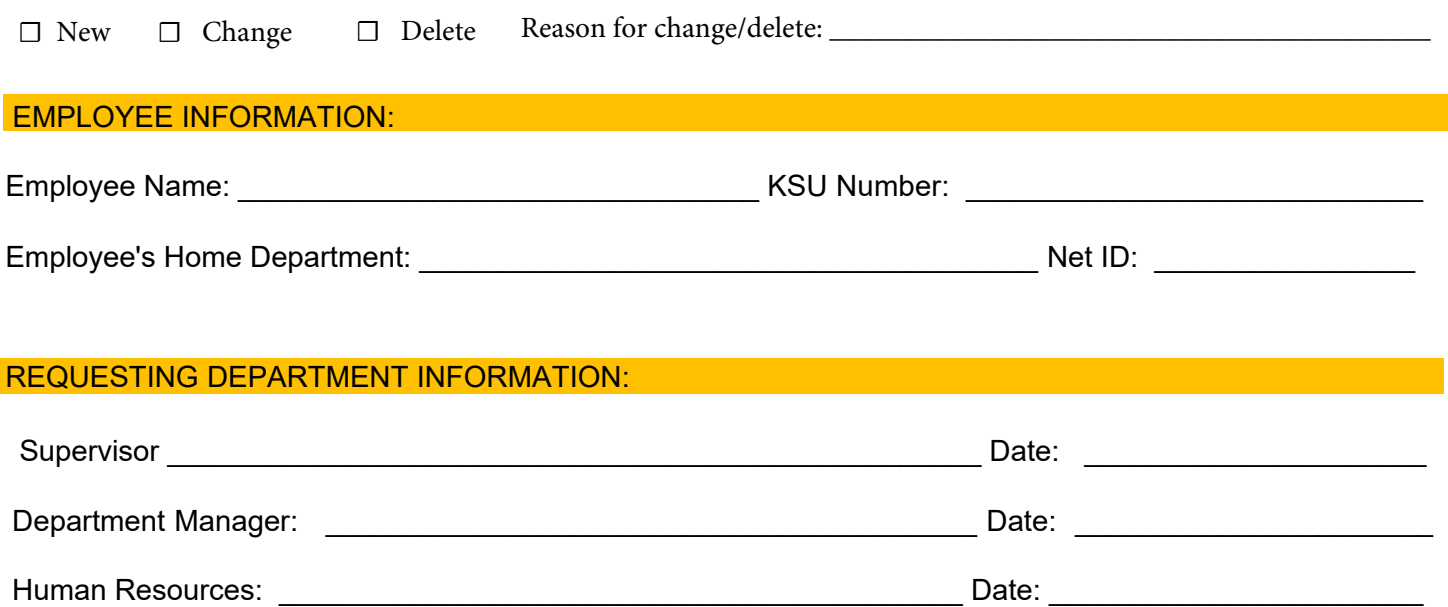

## PERMISSION INFORMATION: (Mark an 'X' to indicate the role being requested)

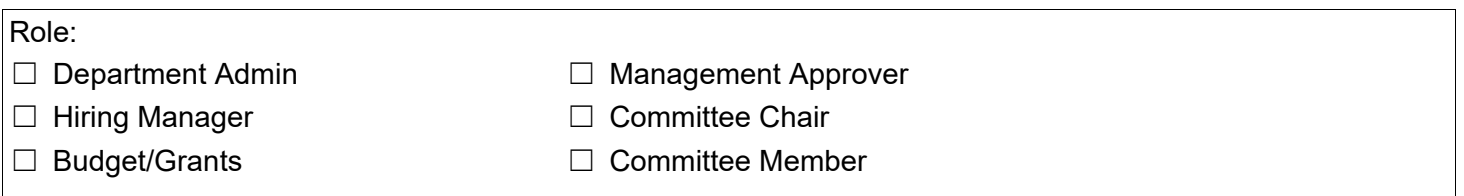

## ESS Department Use Only:

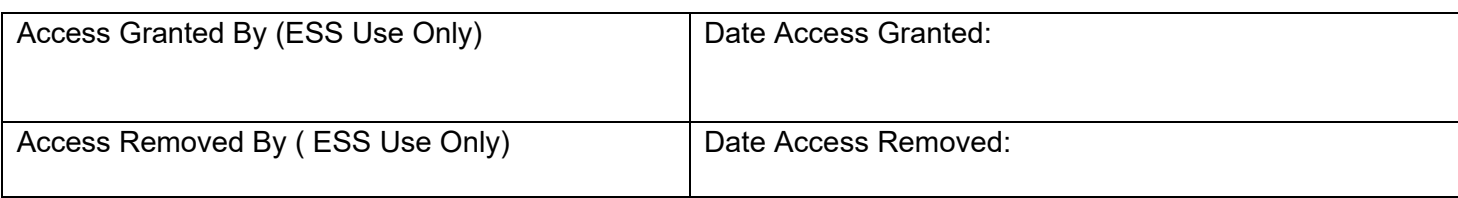